## **Конкурс идеЙ междисЦиПлинарныХ исследованиЙ**

*для участников Всероссийского конкурса юношеских исследовательских работ имени В.И. Вернадского и Всероссийского конкурса исследовательских работ учащихся «Тропой открытий В.И. Вернадского» (Конкурса В.И. Вернадского)*

### Общий замысел КОнКурса

Одной из ключевых задач Всероссийского конкурса юношеских исследовательских работ – создание образовательной ситуации, выстроенной на основе встречи и совместной деятельности интересных людей (участников Конкурса из разных регионов, увлеченными разнообразными направлениями исследований).

Многие годы мы искали различные форматы интенсификации процессов взаимного содержательного общения участников друг с другом. Одним из таких пространств для нас была стендовая сессия, где участники могли не только представить свои исследования, но и познакомиться с другими. Хотя и там всегда было не так просто оторвать автора работы от стенда и вовлечь его в содержательное общение с другими участниками. Многие настроены на приоритет «себя показать», забывая про ценность «других посмотреть» и значимость встречи с другим. В этом контексте мы придумали отдельный конкурс идей междисциплинарных исследований, замыслы которых рождались при встрече участников на стендовой сессии.

В связи с тем, что стендовая сессия в этом году (из-за дистанционного формата реализации Чтений В.И. Вернадского) невозможна, а идея встречи с другими авторами и конкурс идей междисциплинарных исследований – для нас сохраняют ценность, мы нашли как это реализовать дистанционно!

Платформа «Реактор» предоставила нам новые возможности, которые, мы уверены, выведут конкурс идей междисциплинарных исследований на новый уровень! Это позволит провести данный конкурс уже в два этапа: первый, традиционный – порождение и обсуждение замыслов возможных междисциплинарных исследований в рамках Чтений имени В.И. Вернадского; второй, новый – представление реализованных замыслов исследования. Второй этап мы начали организационно готовить, а пока про первый этап подробнее.

**Главные условия для участия в данном конкурсе:** авторы должны быть из разных регионов; исходные работы (представленные на Конкурсе имени В.И. Вернадского) должны быть выполнены в разных областях науки (с разных секций, а желательно даже из разных направлений – гуманитарного и естественно-научного).

В конкурсе может принять участие любой желающий участник второго этапа Конкурса имени В.И. Вернадского. Для этого авторы двух работ из разных секций должны самостоятельно найти точки соприкосновения, чтобы при объединении результатов их личных исследований открывалась новая междисциплинарная перспективная тема. *Например:* Саша К. из Челябинска, выполнивший работу на тему «Оценка экологического состояния реки Межи» (секция «Загрязнение сред обитания»), пожелал принять участие в конкурсе. Он увидел работу Маши П. из Калининграда на тему «Современные методы манипулирования массовым сознанием», которая была представлена на секции «Человек в современном мире». Они договорились придумать что-то вместе. В результате участники разработали замысел возможного совместного междисциплинарного исследования – «Правда и ложь в общественных представлениях об экологических угрозах».

Идея междисциплинарного исследования оформляется в виде совместной презентации. Регламент доклада – не более 5 минут.

### *Замысел междисциплинарного исследования должен включать:*

1. Указать секции и названия первоначальных работ, представленных на Чтениях. Отметить – что конкретно для проработки замысла нового исследования взято из каждой из работ. Авторы (фамилия, имя, класс, населенный пункт, регион).

2. Дать название идеи задуманного исследования (название должно быть понятным, отражать проблему исследования, соответствовать содержанию).

3. Проблема и цель замысла нового исследования, исследовательские вопросы, выдвигаемые гипотезы.

4. Предполагаемые методы и ход исследования. Ожидаемые результаты исследования.

5. Ресурсы, необходимые для реализации замысла: количество участников, необходимое время, оборудования и пр.

*Критерии оценки представленных замыслов:*

1 – оригинальность постановки проблемы и замысла исследования;

2 – корректность построение плана исследования и выбранных методов;

3 – степень использования результатов и методов двух исходных работ;

4 – перспективность реализации исследования.

Таким образом, данный конкурс дает возможность встречи увлеченных ребят из разных регионов, поддерживает идею развития междисциплинарных исследований, позволяет даже на большом расстоянии друг от друга – придумывать и совершать совместные интересные дела!

Включайтесь в эту работу! Даже только участие в ней – даст новый и ценный опыт, увлекательное общение, знакомство с интересными работами в различных направлениях!

# ГрафиК КОнКурса ИМИ

### **5 апреля 2020 г. 20:00 - 9 апреля 2020 г. 20:00:**

Регистрация участников 2 тура Конкурса В.И. Вернадского в цифровой платформе "Реакторе" [\(https://reactor.su](https://reactor.su/ru/event/57))

Загрузка проектов на "Реактор" участниками 2 тура Конкурса В.И. Вернадского

Прикрепление участниками 2 тура Конкурса В.И. Вернадского проекта к конкретной тематической секции (то, на которой проходило представление своих исследований)

# **10 апреля 2020 г. 00:00 - 11 апреля 2020 г. 12:00:**

• Демонстрация в цифровой платформе "Реактор" на страницах тематических секций проектов участников 2 тура Конкурса В.И. Вернадского. Поиск коллеги.

# **11 апреля 2020 г. 12.00 - 13 апреля 2020 г. 12:00:**

- Загрузка проектов на Реакторе участниками Конкурса ИМИ
- Заявка проекта на Реакторе участниками Конкурса ИМИ

#### **14 апреля 2020 г.:**

- Презентация в Zoom проектов участниками Конкурса ИМИ
- Проведение экспертизы на Реакторе экспертами Конкурса ИМИ

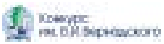

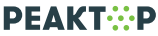

#### Как принять участие в Конкурсе идей междисциплинарных исследований

# ИНСТРУКЦИЯ

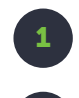

2

Зарегистрируйтесь на платформе «Реактор» (https://reactor.su/ru/signup).

Создайте и заполните свой профиль: загрузите фотографию, укажите сведения об образовательном учреждении, при желании прикрепите ссылки на страницы в соцсетях (https://reactor.su/ru/profile).

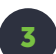

В баннере «Всероссийский конкурс юношеских исследовательских работ им. В.И. Вернадского» на «Главной странице» нажмите кнопку «Создать проект» (https://reactor.su).

В «Настройках проекта» необходимо указать:

в поле «Ключевые слова»:

- ••• регистрационный номер на сайте Конкурса Вернадского (20\*\*\*\*
- ••••• класс (например, 9 класс)
- ••• полное наименование секции, в рамках которой заявлена работа (например, Химия)

в поле «Категория» из выпадающего списка нужно выбрать пункт «Портфолио»

Если у конкурсной работы несколько авторов, то к моменту заявления работы все авторы должны быть зарегистрированы на «Реакторе». При оформлении «Плана проекта» необходимо зафиксировать:

- $\dddot{\bullet}$  «Название задачи» краткая формулировка задачи.
- $\ddot{\cdot}\ddot{\cdot}$  «Описание задачи» развернутое описание в виде конкретных заданий, которые выполнял участник исследования.
- ••• «Пригласить как исполнителей» прикрепление членов команды к конкретной задаче. Это можно сделать через поиск пользователей платформы "Реактор" по ФИО или отправку приглашения на адрес электронной почты.

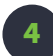

Перейдите на страницу «Всероссийского конкурса юношеских исследовательских работ им. В.И. Вернадского» (https://reactor.su/ru/event/57).

Из перечня секций выберите ту, к которой относится ранее заявленное исследование. На странице секции нажмите на кнопку «Заявить проект». В открывшемся окне заполните:

- $\ddot{w}$  «Поиск проектов» выберите работу, которую хотите заявить на конкурс.
- $\ddot{\cdot}$  «Поиск участников» в выпадающем списке выберите себя, а также соавторов (участников указанных в «Плане проекта»).
- Поставьте галочку согласия с правилами конкурса.

Всероссийского конкурса исследовательских работ учашихся "Тропой открытий В.И. Вернадского".<br>—  $15$ для участников Всероссийского конкурса юношеских исследовательских работ имени В.И. Вернадского и

÷

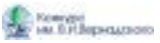

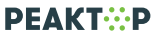

### Как принять участие в Конкурсе идей междисциплинарных исследований

# ИНСТРУКЦИЯ

- 1
- Изучите работы участников, поданные на «Всероссийский конкурс юношеских исследовательских работ им. В.И. Вернадского». Исследования можно увидеть:
- **::** через тематические секции, собранные на странице мероприятия (https://reactor.su/ru/event/57);
- • через раздел «Проекты» в категории «Конкурсы», где собраны данные по всем секциям «Всероссийского конкурса юношеских исследовательских работ им. В.И. Вернадского».

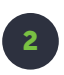

Найдите работы, которые вам наиболее интересны и перспективны с точки зрения совместной деятельности реализации междисциплинарного исследования.

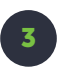

Свяжитесь с авторами для совместной работы через социальные сети, указанные в профиле пользователя, или через систему сообщений «Реактора».

Для того, чтобы воспользоваться системой сообщений «Реактора», на странице работы перейдите в раздел «Участники» и нажмите на имя автора исследования, после чего отобразится страница пользователя с кнопкой «Написать сообщение».

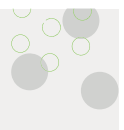

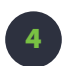

Придумайте совместную идею междисциплинарного исследования, построенного на сочетании ваших работ, заявленных в рамках «Всероссийского конкурса юношеских исследовательских работ им. В.И. Вернадского».

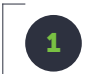

по 13 апреля 2020 г. 12:00 с 11 апреля 2020 г. 12:00

Изучите условия «Конкурса идей междисциплинарных исследований» (https://reactor.su/ru/event/64). 1

Создайте новый «Проект», который хотите заявить на конкурс:<br>заполните обязательные поля и прикрепите презентацию.

Нажмите на кнопку «Заявить проект» и подайте свою работу на<br>«Конкурс идей междисциплинарных исследований».

Для того, чтобы направить вопрос по работе платформы «Реактор» воспользуйтесь формой обратной связи (https://reactor.su/ru/faq) или напишите на электронную почту info@reactor.su. Также вопросы принимаются в мессенджерах и по телефону 8 (499) 918-77-20.

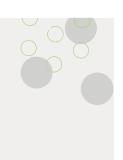

Create by reactor.su